# Chapter 6.5. VHDL Design

What does HDL stand for?

HDL is short for Hardware Description Language

(**VHDL** – **V**HSIC **H**ardware **D**escription **L**anguage) (Very High Speed Integrated Circuit)

# What's VHDL?

- **VHDL is a programming language for describing digital** system behavior and structure. It can be used to describe, model and design digital systems.
- **VHDL is a industry standard language used to describe** hardware from the abstract to the concrete level.
- **Driginally intended for simulation, modeling and** documentation
- **Later also used for synthesis**
- $\mathcal{L}_{\mathrm{eff}}$ Originally tightly connected with US DoD, but soon found its way to non-military applications
- First standard in 1987, revised in 1993.

# The World Before VHDL

- **Polygon pushing**
- $\blacksquare$  Transistor level design
- **Boolean design** 
	- $\circ$  One equation for each FF data input
- **Schematic Design** 
	- $\circ$  Allow use of blocks in addition to FFs and gates. Impractical for large designs
- **HDL Design, used for** 
	- $\circ$  Requirement specification
	- $\circ$  Documentation
	- $\circ$  Testing using simulation
	- $\circ$  Verification of correctness before manufacturing
	- $\circ$  Synthesizing digital circuits: implementation at Register Transfer Level  $\rightarrow$  Netlist of elements

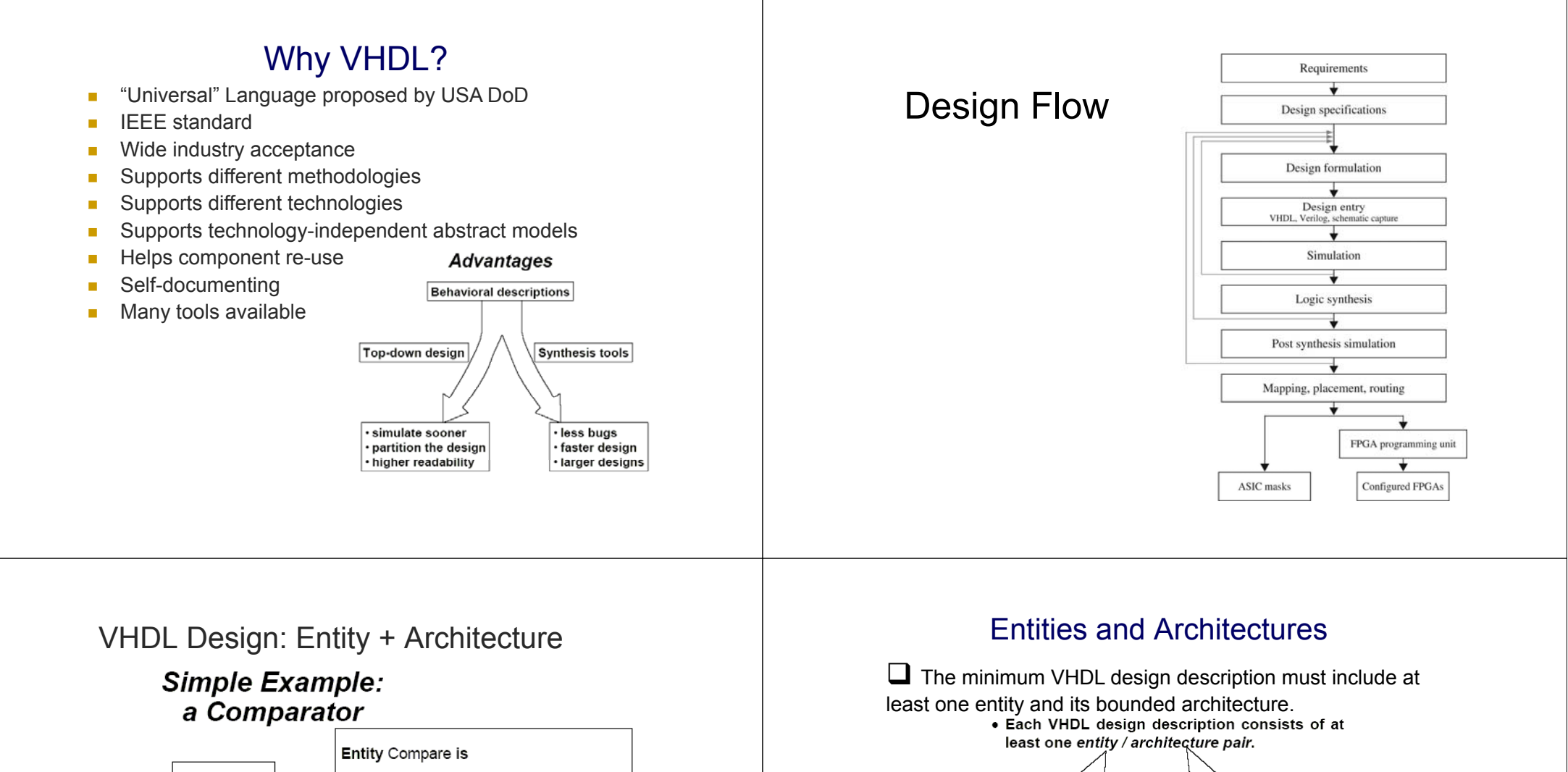

port(A, B: in std\_logic\_vector(0 to 7); EQ: out std\_logic); \* EQ end Compare; architecture comp\_1 of Compare is begin process (A, B) begin  $if (A=B)$ then  $EQ \leq -1$ : else EQ<= '0': end if: end process: end comp\_1;

A[8]

 $B[8]$ 

#### defines the external interface of the circuit

defines the underlying structure and/or behavior of the circuit

But VHDL allows the designer to create different alternate architectures for each entity

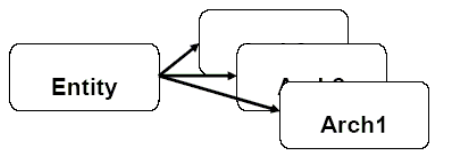

#### **Entity declaration**

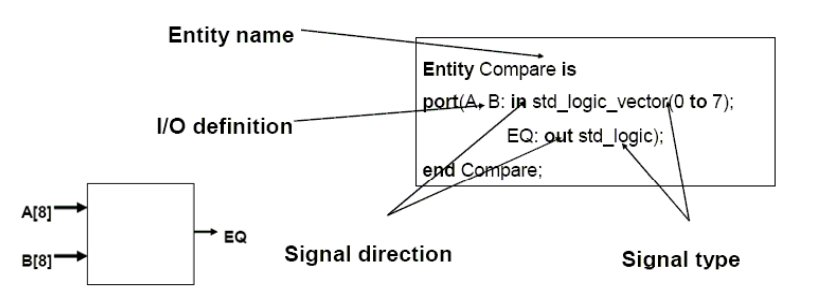

- It provides the interface for the circuit
- $\blacksquare$  It does not include the actual circuit behavior
- It allows to connect the circuit into higher level circuits
- VHDL is case-insensitive

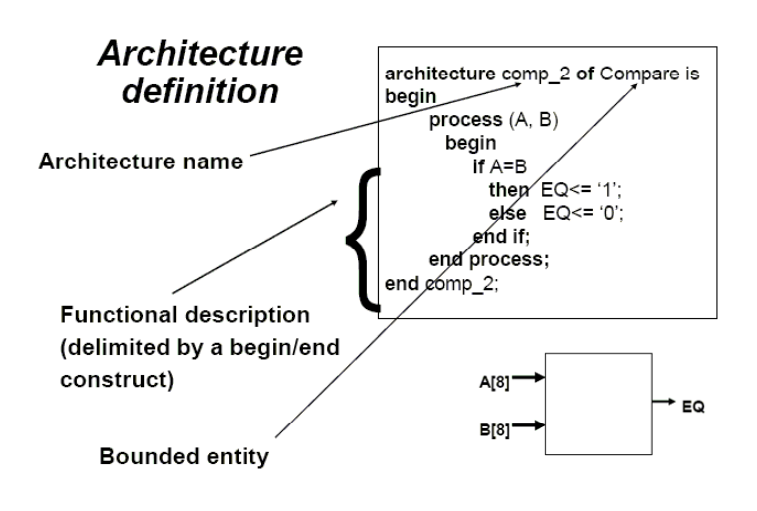

- $\blacksquare$  It is always related to one entity;
- $\blacksquare$  It describes the behavior or the structure of the circuit
- n. For each entity, it is possible to have more than one architecture.

# VHDL Design Units

- **Entity: specifies the interface of the system with the** environment.
- **Architecture: description of the internal part of the** system, specifies how the inputs are transformed into outputs.
- **Process: Concurrency, event controlled**
- $\blacksquare$  Configuration
	- $\circ$  used to combine a component instance to an entityarchitecture pair.
- Package
	- $\circ$  Encapsulate elements that can be shared globally among design units.
- **Library: Compilation, object code**

# **Entity**

Interface description :

- **Defines connections (ports) that transfer information** to and from the system.
- Defines port types : IN, OUT, INOUT
- **Architecture only allowed to read IN ports, or write to** OUT ports. INOUT ports can be read or written to. e.g.

ENTITY rsff IS PORT (set, reset : IN BIT; q,qb : INOUT BIT); END rsff;

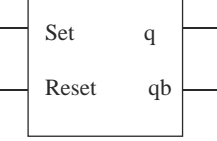

#### Entity Declaration

#### **entity** NAME\_OF\_ENTITY **is**

**port** (*signal\_names*: **mode** *type*; *signal\_names*: **mode** *type*; :

*signal\_names*: **mode** *type*); **end** [NAME\_OF\_ENTITY] ;

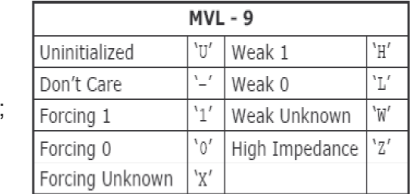

- $\mathbf{u}$ NAME\_OF\_ENTITY: user defined
- П signal names: list of signals (both input and output)
- mode: in, out, buffer, inout
- П type: boolean, integer, character, std\_logic

Implementation of the design :

- **All entities have one or more architecture**
- **Describes the functionality of the system.**
- **Always connected with a specific entity**
- **E** entity ports are available as signals within the architecture

**Architecture** 

- $\blacksquare$  The description can be structural or behavioral.
- **Structural** : Specifies which sub-components are used and how they are connected.
- **Behavioral** : Specifies what the system does, describes the outputs' responses to the inputs' changes.

### Architecture for Entity

- П  $\blacksquare$  Describes an implementation of an entity
- П **May be several per entity**
- П Contains concurrent statements

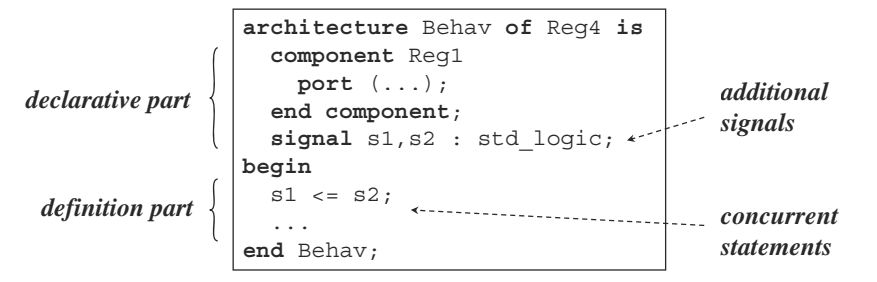

- г Structural: describe the design as combination of building blocks
- г Behavioral: describe algorithm/function of the design/module
- г Mixed structural and behavioral
	- **Example: Register Transfer Level (RTL) modeling** 
		- $\mathcal{C}$ Data path described structurally
		- П Control section described behaviorally

# Architecture: Behavioral

#### **Declarative part:**

- data types
- Г **constants**
- **additional signals** ("actual" signals)
- components
- ...

**D fi iti t ( ft Definition part (after 'begin'):** 

- 
- processes
- component instantiations
- concurrent statements:order not important

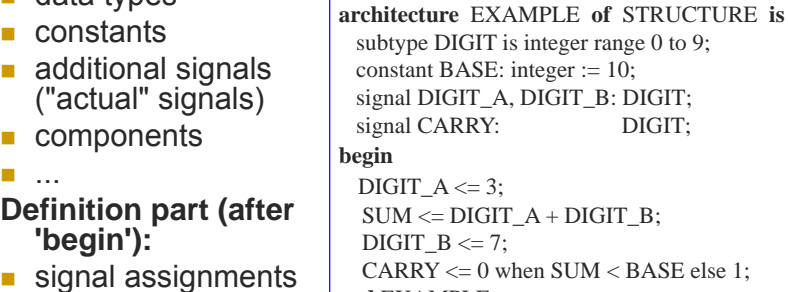

**end** EXAMPLE **;**

#### Behavioral Architecture Examples

**entity compare is** port(A,B: in std\_logic\_vector(7 downto 0); EQ: out std\_logic); **end compare;**

**architecture compare1 of compare is begin**  $EO \le 1'$  when  $(A = B)$  else '0'; **end compare1;**

**entity rotate is port( Clk, Rst, Load: in std\_logic; Data: in std\_logic\_vector(7 downto 0); Q: out std\_logic\_vector(7 downto 0)); end rotate;** 

**architecture rotate1 of rotate is begin p ; reg: p ( rocess(Rst,Clk) variable Qreg:std\_logic\_vector(7 downto 0); begin if Rst <sup>=</sup>'1' then --Async reset**   $\text{Ores}$  **:=**  $"000000000"$ **elsif (Clk <sup>=</sup>'1' and Clk'event) then if (Load = '1') then Qreg := Data; else Qreg:=Qreg(0) & Qreg(7 downto 1); end if; end if; Q <= Qreg; end process; end rotate1;** 

# Architecture: Structural

 A purely structural architecture does not describe any functionality and contains just a list of components, their instantiation and the definition of their interconnections.

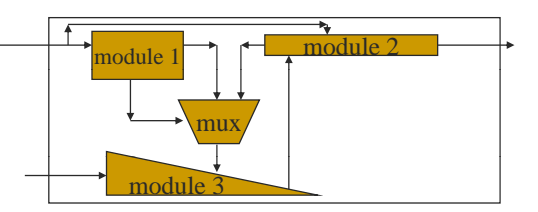

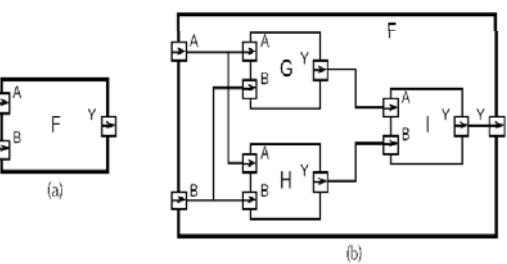

#### Structural Architecture: Example

 $\blacksquare$  In declarative part of architecture.

```
entity FULLADDER is
    port (A,B, CARRY_IN: in bit;
         SUM, CARRY: out bit);
   end FULLADDER;
```
architecture STRUCT of FULLADDER issignal W\_SUM, W\_CARRY1, W\_CARRY2 : bit;

**component** HALFADDER port  $(A, B:$  in bit; SUM, CARRY : out bit);  $\mathbf{end}$  **component**;

**component** ORGATE port (A, B : in bit; RES : out bit); **end component;**

begin

#### Structural Architectures- **Instantiation**

- **Instantiation in definition part of architecture ( g) after 'begin')**
- begin MODULE1: HALFADDER**port map(** A, B, W\_SUM, W\_CARRY1 **);**

# Port Association

- **Two methods of port association are available:**
- **Positional port association**
	- { **e.g. port ( map ABC E , , ,open,E);** 
		- **order is critical**
	- { **Named port association**
		- **e.g port map:**
		- **(Sum=>S, Carry=>open, IN1=>X, IN2=>Y);**
		- **left side: "formals" ( t f t d l ti ) (port names from component declaration)**
		- **right side: "actual" (architecture signals)**
	- $\circ$  Independent of order in component declaration

# Mixed Behavior and Structure

- An architecture can contain both
- behavioral and structural parts  $\circ$  process statements and
- component instances collectively called *concurrent* 
	- *tt tstatements*
- $\circ$  processes can read and assign to signals
- **Example: register-transfer-level** model

 $\circ$  control section described

 $\circ$  data path described structurally

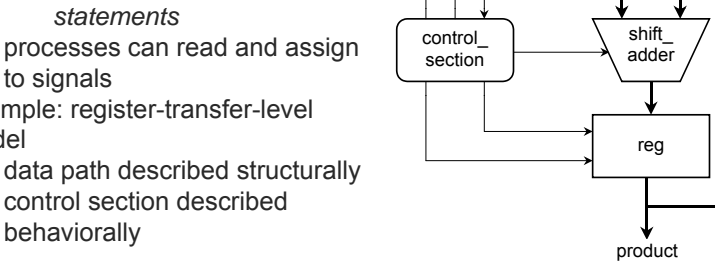

multiplier multiplicand

shift\_reg

# Mixed Example

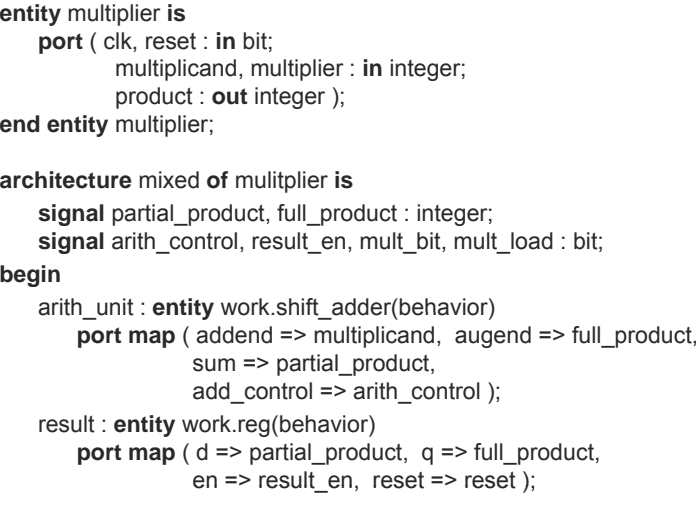

### Mixed Example

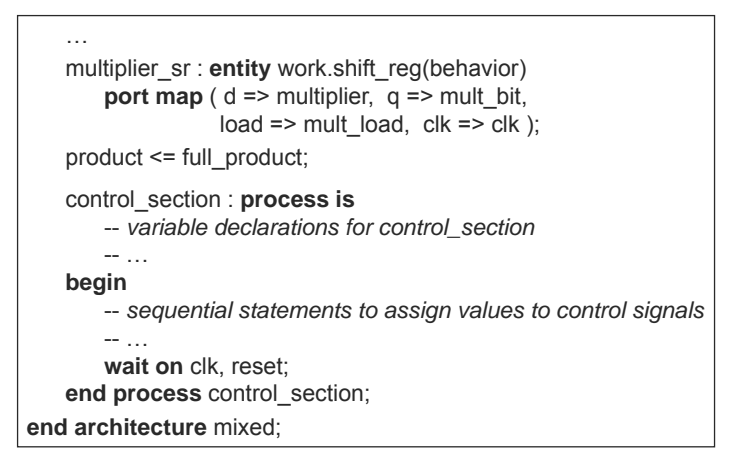

# Data Types

 $\Box$  Like a high-level software programming language, VHDL supports different data types.

 $\square$  Data types allow the user to represent

- high-level data (real, integer, string, ...)
- values got by individual wires in a circuit

 $\square$  Every data type can get a defined set of values.

**□ VHDL is strongly-typed: strong restrictions on how operations** involving different data-types can be intermixed.

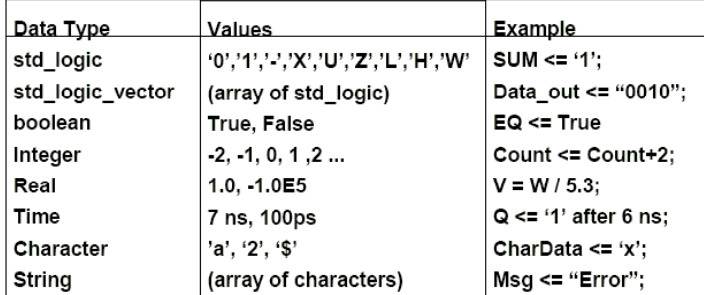

# VHDL Data Types

- $\mathcal{L}_{\mathcal{A}}$
- 
- Bit\_Vector  ${\circ}$   $\,$  "00", "01", "10", ...
- Boolean

{ '0' or '1'

- $\, \circ \,$  FALSE or TRUE
- $\blacksquare$  Time  $\mathcal{L}_{\mathcal{A}}$ 
	- $\circ$  integer with units
	- $\circ$  fs, ps, ns, us, ms,

...

#### ■ Bit Integer

- Real
- **Character** 
	- $\rm{ \circ}$  'a', 'b', '1', '2', ...
- n Enumeration Type
	- $\circ$  User defined

# Data Types

- Two main data types are:
- Scalar Types
	- $\circ$  integer, real, enumerated
		- e.g. type byte is range 255 downto 0;
		- type colors is (red, green, yellow);  $-$ (enumerated data type)
- $\blacksquare$  Composite Types
	- $\circ$  arrays and records
		- **arrays : regular structures consisting of** elements of same type
		- **user may define his own arrays or**
		- $\blacksquare$  use some predefined arrays e.g. bit\_vector, string
		- **Records: values of different types**

### Definition of Arrays

- **Collection of signals of the same type Predefined arrays :**
- **bit\_vector (array of bit)**
- **string (array of character)**
- **Example:**

signal bus\_A : bit\_vector(3 downto 0); bus\_A(1)  $\leftarrow$  bus\_B(2)<br>Signal bus\_B: bit\_vector(0 to 3); bus\_A(0)  $\leftarrow$  bus\_R(3) bus  $A \leq b$ us B

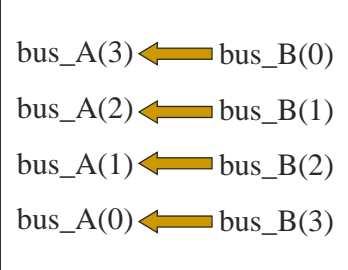

### Types of Assignment for 'bit' Data Types

- $\mathbf{r}$ **Single bit values are enclosed in '.'**
- П **Vector values are enclosed in "..."**
- **optional base specification (default: binary)**
- **values may be separated by underscores to improve readability**

signal BUS  $A$ : bit vector (3 downto 0);

BUS  $A(3) \leq 1$ ;

 $\text{BUS\_A} \ll 0011"$ ;

BUS A<=x"C"

# VHDL Operators

- **Logical** 
	- $\circ$  and, or, nand, nor, xor
- Relational
	- ${\circ}$  =, /=, <, <=, >, >=
- **Shift** П
	- $\circ$  sll, srl, sla, sra, rol, ror
- **Addition** 
	- ${ }^\circ$  +, -
- П Concatenation
- П Unary Sign
- $\circ$  +, -
- **Nultiplication** 
	- $\circ$  \*, /, mod, rem
- **Niscellaneous** 
	- $\circ$  not, abs,  $**$
- …and other more complex r functions included in libraries IEEE standard logic 1164 and IEEE standard logic arithmetic.

#### Data Type

#### Type checking is strict!

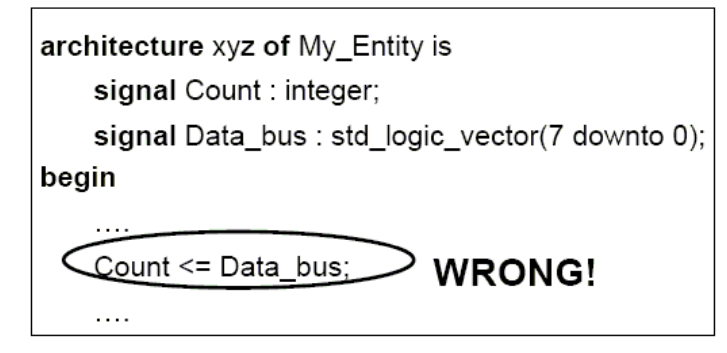

Solution: type conversion functions (later...)

#### VHDL Operators

□ "A+B" means "A add B" (A, B: integers, bits or bit-vectors, etc.). If you want logical "OR" operation, you should use "A or B".

□ "A\*B" means "A multiply B" (A, B: integers, bits or bit-vectors, etc.). If you want logical "AND" operation, use "A and B".

priority Expression consist of operands and operators. Following is a list of VHDL operators:

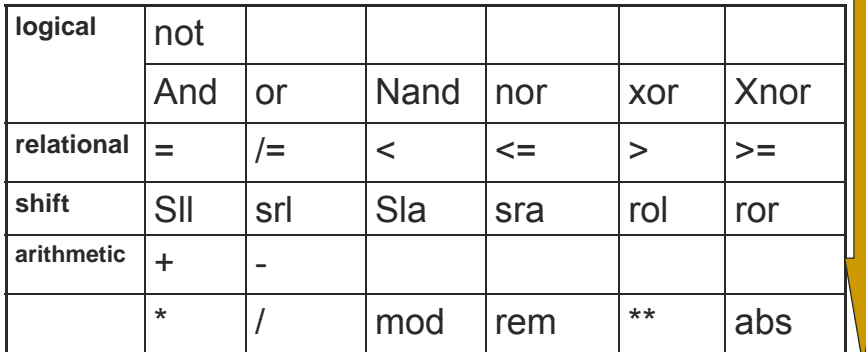

{&

#### Concatenation operator: &

- The concatenation operator '&' is allowed on the right side of the signal assignment operator '<=', only.
- **Exercise 2D ACCE ACCEDENT** architecture CLASS1 of CONCAT is signal BYTE : bit\_vector (7 downto 0); signal A\_BUS, B\_BUS : bit\_vector  $(3$  downto 0); begin

BYTE <= A \_ BUS **&** B \_BUS;

end CLASS1;

### Combinational Logic

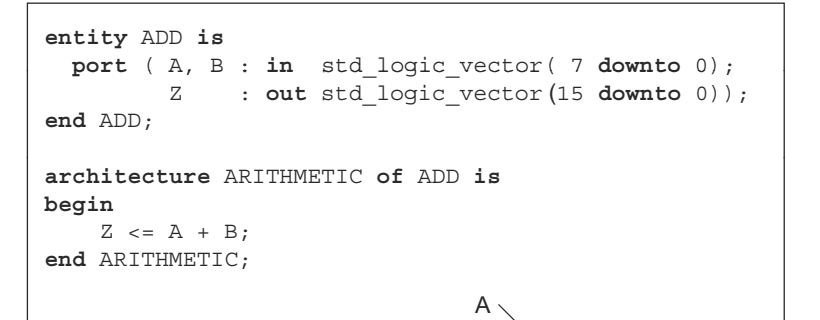

+

Z

B

# VHDL Modules

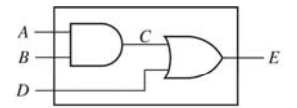

entity two gates is  $port(A, B, D: in bit: E: out bit):$ end two gates:

architecture gates of two gates is signal C: bit: begin  $C \leq A$  and B; -- concurrent  $E \le C$  or D; -- statements end gates:

#### Sequential Logic

- A general term regarding design containing flip-flops, i.e. clocked
- **Explicit reset is necessary to guarantee the design during EXPLE** power-up

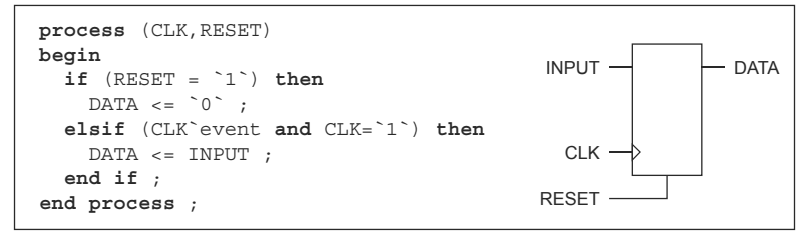

#### **RTL: Combinational Logic and Registers**

É Signal assignments in clocked processes infer flip-flops

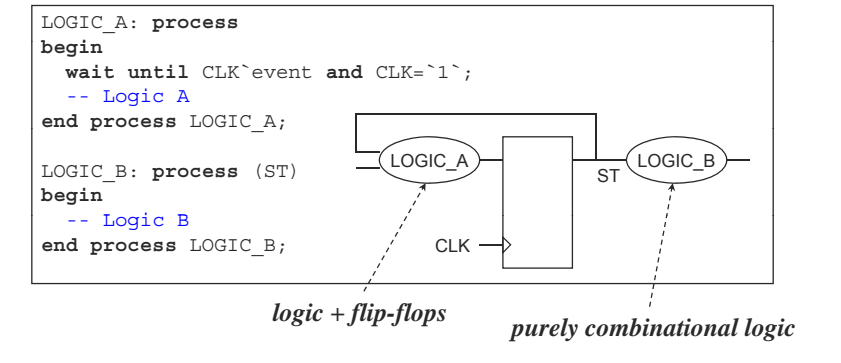

#### Half Adder

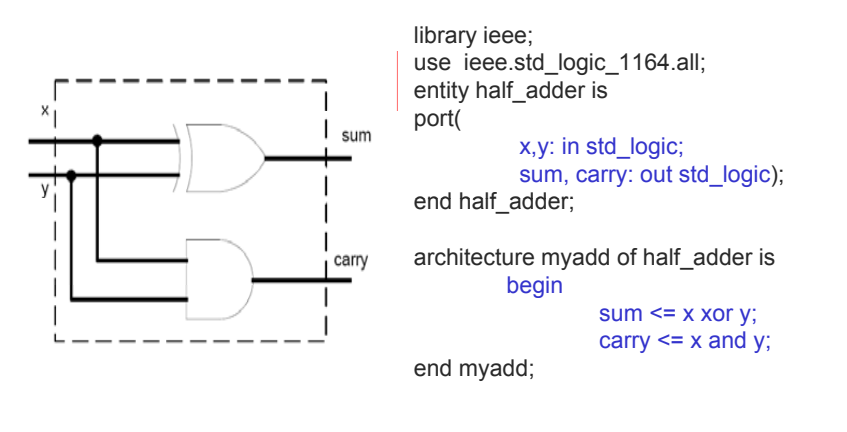

# Full Adder (Dataflow)

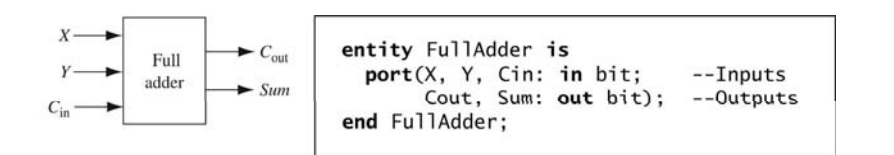

**architecture Dataflow of FullAdder is begin -- concurrent assignment statements Sum <= X xor Y xor Cin after 2 ns; Cout <= (X and Y) or (X and Cin) or (Y and Cin) after 2 ns ns; end Dataflow;**

# 4-bit Ripple-Carry Adder

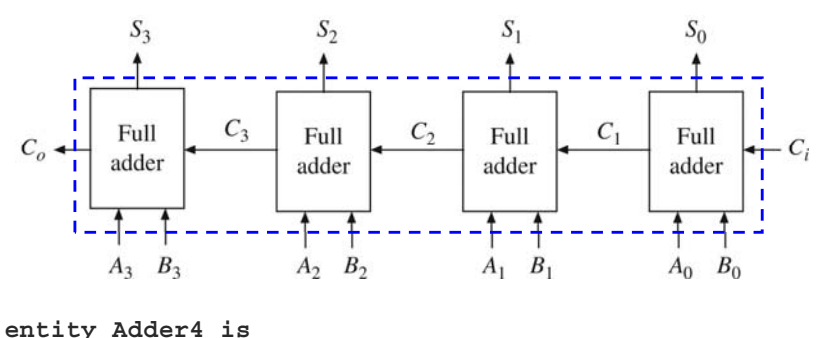

**port(A, B: in bit\_vector(3 downto 0); Ci: in bit;** S: out bit vector(3 downto 0); **Co: out bit); end Adder4;**

# 4-bit Adder (Structural)

**architecture Structure of Adder Adder4 is component FullAdder port(X, Y, Cin: in bit; -- Inputs Cout, Sum: out bit); -- Outputs end component; signal C: bit\_vector(3 downto 1); -- internal signal begin --instantiate four copies of the FullAdder** FA0: FullAdder port map(A(0), B(0), Ci, C(1), S(0)); **FA1:** FullAdder port map( $A(1)$ , $B(1)$ , $C(1)$ , $C(2)$ , $S(1)$ ); **FA2: FullAdder port map(A(2),B(2),C(2),C(3),S(2)); FA3: FullAdder port map(A(3),B(3),C(3),Co,S(3)); end Structure;**

# ModelSim VHDL Simulation (Waveforms)

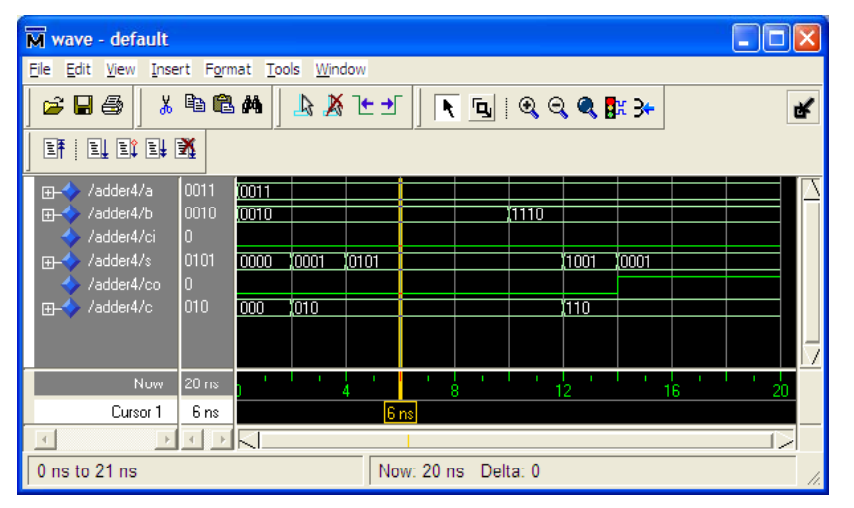

# ModelSim VHDL Simulation #1: Based on Commands (\*.do file)

**Simulator Commands** 

**add list A B Ci S Co Cforce A 0011force B 0010force Ci 0 run 10 ns**

**force B 1110run 10 ns**

#### ModelSim VHDL Simulation #2: Based on Test Benches

- **Testing a design by simulation**
- Use a *test bench* model
	- $\circ$  an architecture body that includes an instance of the design under test
	- $\circ$  applies sequences of test values to inputs
	- $\circ$  monitors values on output signals
		- **E** either using simulator
		- **or with a process that verifies correct operation**

# **Test Benches**

- $\blacksquare$  VHDL can capture performance specification for a circuit, in the form of a test hench
- Test benches are VHDL descriptions of circuit stimuli and corresponding expected outputs that verify the behavior of a circuit over time. Test benches should be an integral part of any VHDL project and should be created in tandem with other descriptions of the circuit.

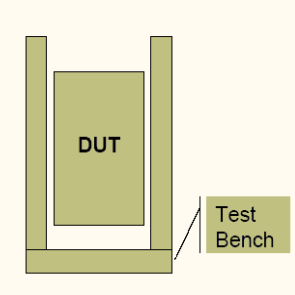

#### Test Bench Example

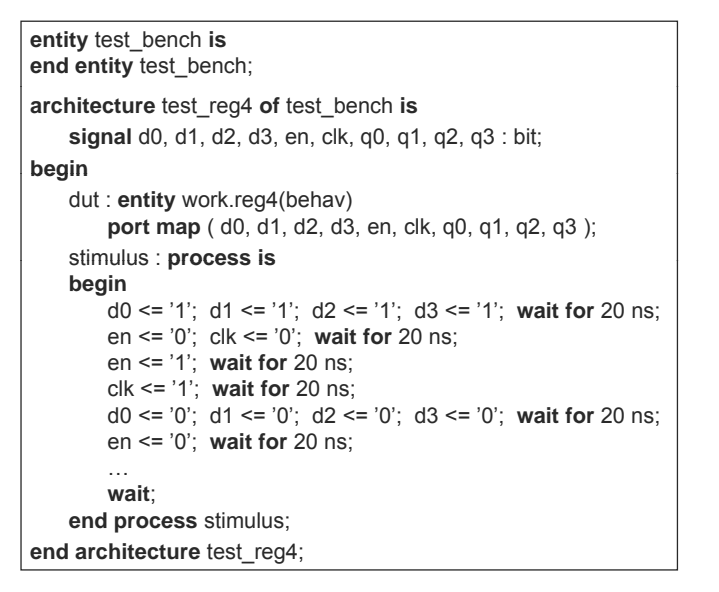

# 4-bit Adder Test Bench

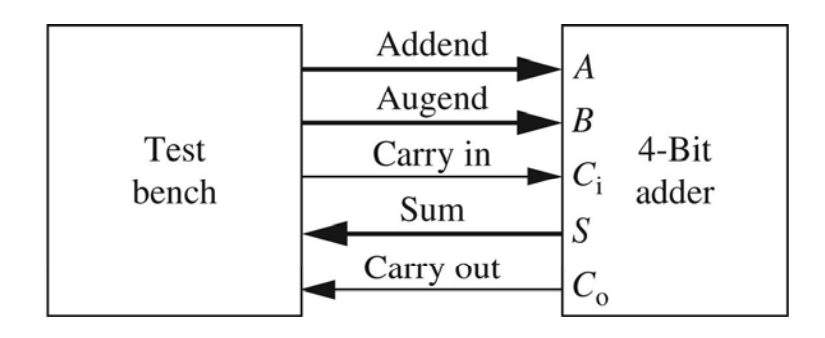

# 4-bit Adder Test Bench

**entity TestAdder4 is end TestAdder4;**

**architecture Test of TestAdder4 is**

#### **component Adder4**

**port(A, B: in bit\_vector(3 downto 0); Ci: in bit;**

**S: out bit\_vector(3 downto 0); Co: out bit);**

```
end component;
```
**signal addend, augend, sum: bit\_vector(3 downto 0); signal cin cout: bit; cin,** 

# 4-bit Adder Test Bench

**constant N: integer := 6; type bv\_arr is array(1 to N) of bit <sup>t</sup> (3 d <sup>t</sup> 0) bit\_vector(3 downto 0); type bit\_arr is array(1 to N) of bit; co sta t adde d nstant addend <sup>a</sup> ay: b rray: bv a : rr= ( "0011", "0011", "0011", "1101", "1110", "1110"); constant augend\_array: bv\_arr := ( "0010", "1110", "1101", "0010", "1101", "1100"); constant cin\_array: bit\_arr := ( '0' '0' '1' '0' '0' '1') '0', '0', '1', '0', '0', '1'); constant cout\_array: bit\_arr := ( , , , , , ); '0', '1', '1', '0', '1', '1'); constant sum\_array: bv\_arr := ( "0101", "0001", "0001", "1111", "1011", "1011");**

# 4-bit Adder Test Bench

**begin add1: Adder4 port map (addend, augend, cin, sum, cout);**

#### **process begin for i in 1 to N loop addend <= addend\_array(i); augend <= augend\_array(i); cin <= cin\_array(i); wait for 10 ns;**

# 4-bit Adder Test Bench

**assert (sum = sum\_array(i) and cout = cout arra \_ y( )) i report "Wrong Answer" severity error; end loop; report "Test Finished"; end process; end Test;**

# ModelSim VHDL Simulation: Based on Test Bench

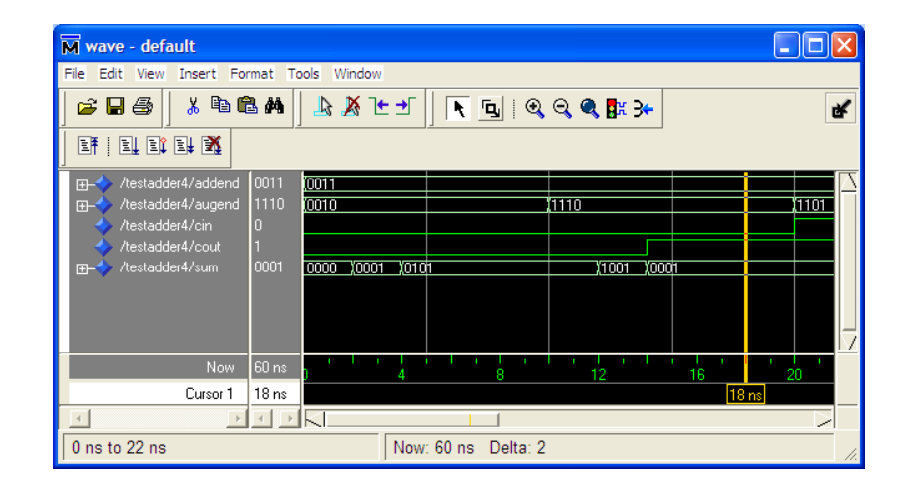

# VHDL Processes (Behavioral)

#### ■ D Flip-Flop with Asyncronous Clear

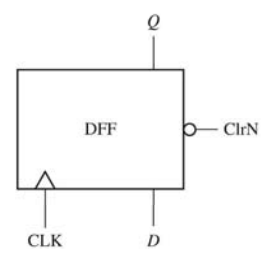

process(CLK, C1rN) begin if  $CLRn = '0'$  then  $Q \leq '0';$ else if  $CLK'$ event and  $CLK = '1'$ then  $0 \leq D$ : end if: end  $if:$ end process:

# Multiplexers: 2-to-1

**entity MUX2to1 is port(I1, I0, S: in bit;**  $F: out bit);$ **end MUX2to1;**

**architecture Dataflow of MUX2to1 isbegin F <= I0 when S = '0' else I1; end Dataflow;**

# Multiplexer: 4-to-1

**entity MUX4to1 is port(I: in bit\_vector(3 downto 0);** S: in bit vector(1 downto 0); **F: out bit); end MUX MUX4to1; architecture Dataflow of MUX4to1 isbegin with S selectF <= I(0) when "00", I(1) when "01", I(2) when "10", I(3) when "11"; end Dataflow;**

# Sequential Machine

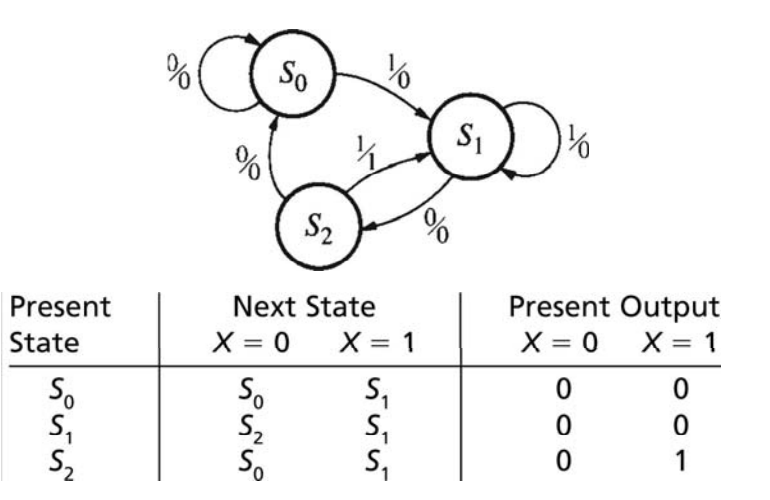

*S*

# Behavioral Model

**entity Sequence\_Detector is port(X, CLK: in bit; Z: out bit); end Sequence\_Detector;**

**architecture Behave of Sequence\_Detector is signal State: integer range 0 to 2 := 0; begin process(CLK) begin**  $i$ **f**  $CLK$ 'event and  $CLK = '1'$  then

# Behavioral Model

```
case State iswhen 0 =>if X = '0' then State <= 0;
   else State <= 1;
   end if;  
 when 1 =>if X = '0' thenState <= 2;
   elseState <= 1;
   end if;
```
# Behavioral Model

```
when 2 =>if X = '0' thenState <= 0;
         elseState <= 1;
         end if;
     end case;  
   end if;
 end process;
 Z \leq 1' when (State = 2 and X = '1')else '0';
end Behave;
```
#### **Exercise**

 $\square$  Exercise: Define the entity and architecture of a HALF ADDER where the two input signals are A and B, and the two outputs are SUM and CARRY.

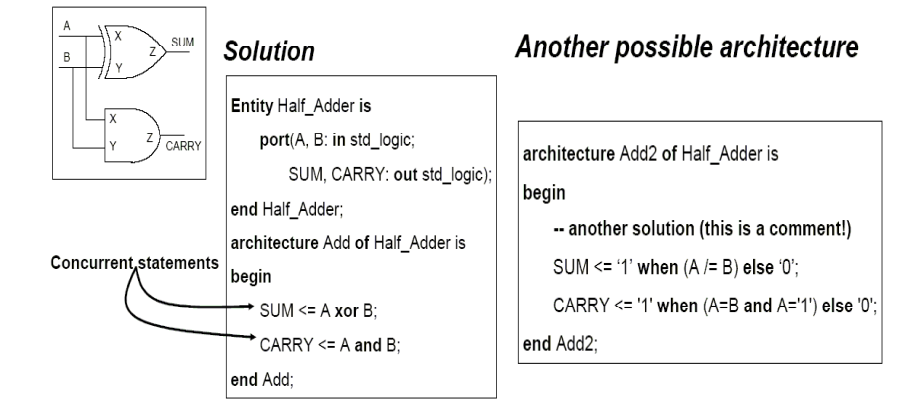

#### Exercise

Define a circuit with two integer inputs A and B. The output EQ is equal to '1' iff A=B+1.

> Entity Compare int is port(A, B: in integer; EQ: out std logic); end Compare int: architecture comp of Compare int is begin  $EQ \leq 1$ ' when  $(A=B+1)$  else '0';

end comp;

#### Exercise

Locate the errors present in this VHDL code:

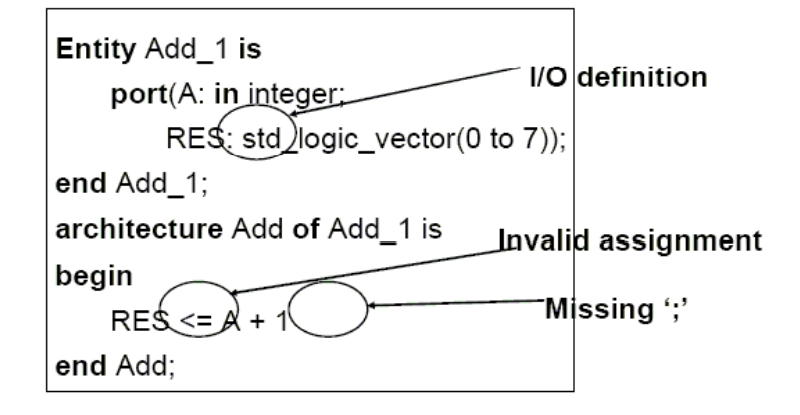

#### Processes

 Used in behavioral modeling that allows you to use sequential statements to describe the behavior of a system over time

**[***process\_label***:] process** [ (*sensitivity\_list*) ]

#### **begin**

*list of sequential statements such as*:

*signal assignments vari bl i t iable assignments case statement exit statementif statement loop statement next statement null statement*. *.* . . . . . . . . . *procedure call wait statement* **end process** [*process label process\_label*];

### Process

- $\overline{\mathbb{R}^2}$  Statements within an architecture operate concurrently; statements within a process execute sequentially
- **Processes themselves are concurrent statements**

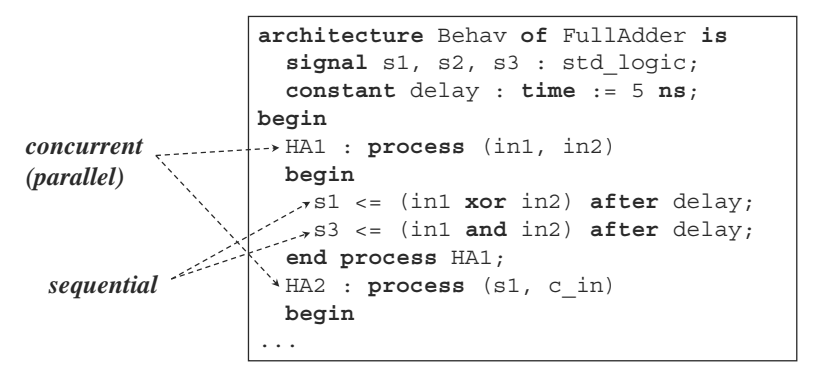

#### Process Statement

- Г All statements in an architecture are concurrent
- Г Process statements exist with an architecture
- Г Process statements are concurrent
- Sequential statements exist only within process statements
- **All statements in the process are executed when the** process is invoked
- $\blacksquare$  A process consists of a sensitivity list, a declarative part and a statement part:

name : process(sensitivity list) declarations; begin statements; end process name;

#### Process Execution

- A real physical system the logic is "always active"
- Processes behave similarly, after executing last statement they immediately go back to first statement
- $\overline{\phantom{a}}$ Process execution is suspended by wait statements -
- Execution resumes when wait condition is met

#### process begin statements; wait <condition>; statements; end process;

Example: Examples of wait statements:

wait until EN='1'; wait for 50ns: wait <condition>; i i i i i i i sensitivity li wait on a,b: - a and b are actually a sensitivity list

### Process Execution

- **All invoked processes are executed in parallel and the** order in which they appear in the code is unimportant
- $\blacksquare$  All processes are invoked at the start of a simulation
- If wait condition is the first statement, execution is immediately suspended
- If wait condition is last statement, the process is executed once then waits till condition is met
- Sensitivity list that appear in process statement i.e. process(a,b,c), are equivalent to "wait on" statement at end of process
- **Process is invoked if a signal in the sensitivity list** changes its value
- A process with no sensitivity list is re-invoked immediately after last statement is executed

#### Signals in Processes

- signals cannot be declared within a process
- signals are declared within an architecture and are recognized by all processes
- **signal assignments within a process, only take effect when process suspends till then all signals suspends, retain their previous values**
- all signal assignments occur concurrently
- only last assignment of a signal is effective

#### Full Adder

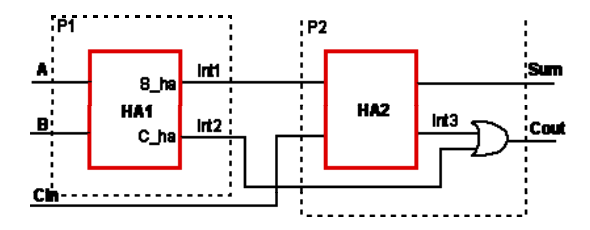

- $-HA1$
- $\circ$ S  $ha = (A xor B) = int1$
- $\circ$ C  $ha = (A \text{ and } B) = \text{int2}$
- $-HA2$ 
	- $\circ$  (A xor B) xor Cin = int1 xor Cin = Sum
	- $\circ$  (A xor B) and Cin = int 1 and Cin = int3
	- $\circ$  int2 or int3 = Cout

#### Full Adder – using Processes

**library** ieee; **use** ieee.std logic 1164**.all**; **port** (A, B, Cin : **in** std\_logic; Sum, Cout : **out** std\_logic);

#### **end** FULL\_ADDER;

**architecture** BEHAV FA **of** \_ FULL\_ADDER **is signal** int1, int2, int3: std\_logic; **begin** adderP1: **process** (A, B) **begin** int1<= A **xor**int2<= A **and** B; **end process;**

-- Process P2 that defines the use ieee.std\_logic\_1164 all;<br>
entity FULL\_ADDER **is**<br>
OD acte OR -- gate P2: **process** (int1, int2, Cin) **begin** Sum **<=** int1 **xor** Cin; Process P1 that defines the first half -- Cout <= int2 **or**  $int3 \leq int1$ **and** Cin; Cout  $\leq$  int2 or int3;

**end process;**

<sup>B</sup>**; end** BEHAV FA \_ FA;

#### Concurrent vs. Sequential Execution

**□** Following two VHDL codes lead to different results for output Z

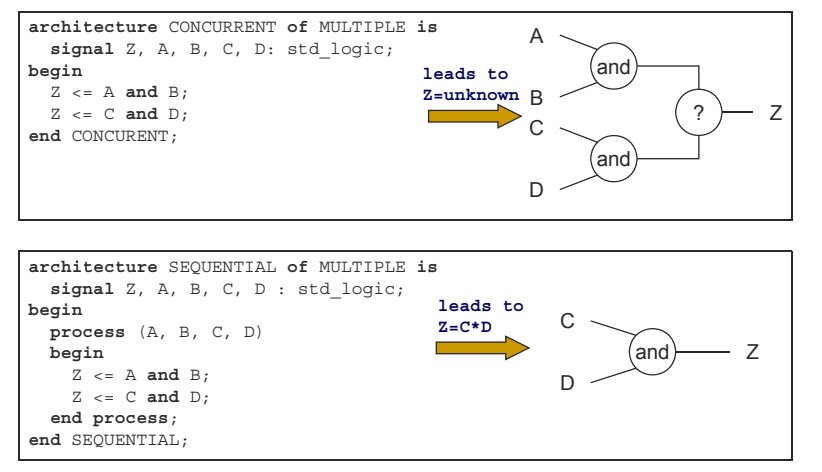

#### Concurrent Statements

- **Executed at the same time, independent of statement order**
- $\mathbf{m}$  Signal assignment "<="
	- $\circ$  Left side receives a new value whenever the right side changes
- **Conditional signal assignment**

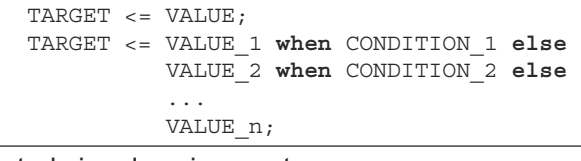

 $\blacksquare$  Selected signal assignment

```
with EXPRESSION select
TARGET <= VALUE_1 when CHOICE_1,
          VALUE 2 when CHOICE 2 | CHOICE 3,
          VALUE_3 when CHOICE_4 to CHOICE_5,
          ... VALUE_n when others;
```
# Block Statements

- A block statement provides a way to combine a group of concurrent statements together
- $\blacksquare$  A group of statements can be placed under a guard
- **FORMAT** 
	- label: **block** (guard expression)
	- -- declarative part

**begin**

-- statement part

**end block** label

- $\blacksquare$  A guard is a boolean expression that evaluates to true or false.
- Concurrent statements in block execute if guard is true

#### Sequential Statements

- Sequential statements can only exist with a process
- **if**, case, for loops are examples of sequential **statements**
- **examples:**

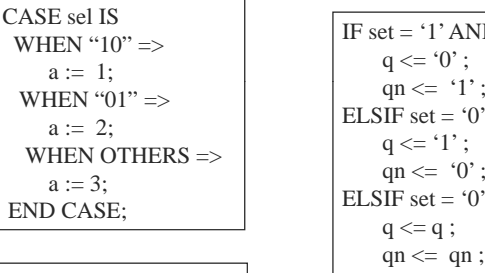

FOR I IN 0 TO 3 LOOP $s(i) \leq a(i)$  xor  $b(i)$ ; END LOOP;

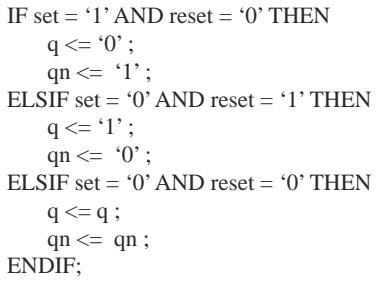

**process** (A) **begin**

 $Z \leq 0000$ ";

**end if**; **end loop;**

**for** <sup>I</sup> **in** 0 **to** 3 **loop if** (A <sup>=</sup> I) **then**

 $Z(I)$  <=  $^1$ ;

# Sequential Statements

- П Executed according to the order in which they appear
- $\blacksquare$ Permitted only within processes, used to describe algorithms
- $\mathbf{r}$ IF statement

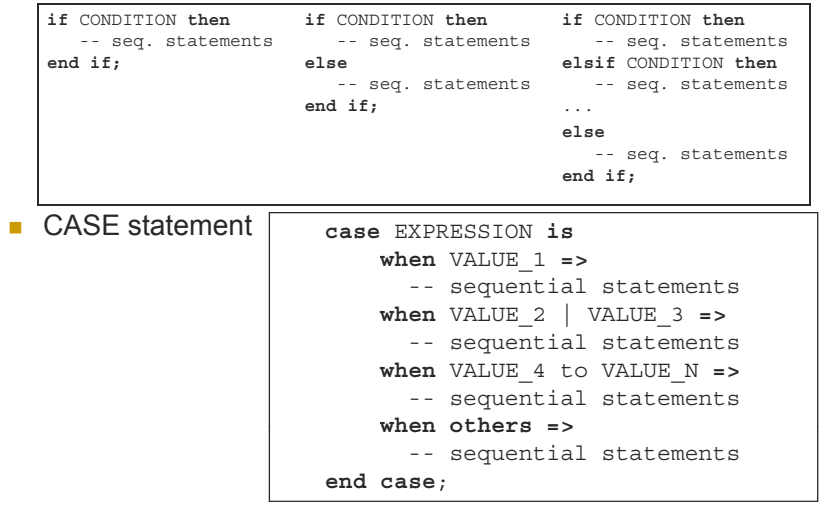

#### Sequential Statements (contd.)

- П FOR loop
	- $\Omega$  Loop variable
		- **Declared implicitly**  $\begin{bmatrix} 2 \end{bmatrix}$
		- $\mathcal{L}_{\mathcal{A}}$ Local
		- m. Read only
		- Must be locally static if the loop  $Z(I) \leq Y(I) \leq Y(I)$ is to be synthesized (must not depend on signal or variable values) **end process**; values)
	- П WAIT statement
	- $\circ$ Stops process execution
	- $\circ$ Generally not synthesizable
	- $\Omega$ An excellent tool in test bench and simulation

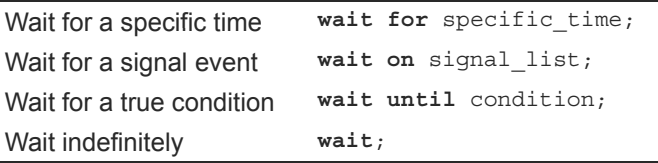

#### Sequential Statements (contd.) Ē. Variables are available within processes  $\circ$  Named within process declarations  $\circ$  Known only in this process ш Immediate assignment П Keep the last value П Possible assignments  $\circ$  Signal to variable Variable to signal  $\circ$  Types have to match Signals in VHDL **Signals carry information. Allow analysis of timing relationships in a VHDL system.**  $\blacksquare$  Unlike variables in C, signals contain information both on current and previous values ■ Signals can have different types, e.g. bit, bit\_vector(0 to 7) External signals : signals which connect entity to outside world (i.e. ports of the entity).  $\circ$  Have mode associated with them: ■ IN mode : data can only be read from signal (port) ■ OUT mode : data can only be written to signal (port)  $\blacksquare$  INOUT mode : data can be read and written to signal (port) Internal signals : signals which are not visible outside the architecture.  $\circ$  Declared in declarative part of architecture  $\circ$  Have no mode associated with them

# Signal Assignment

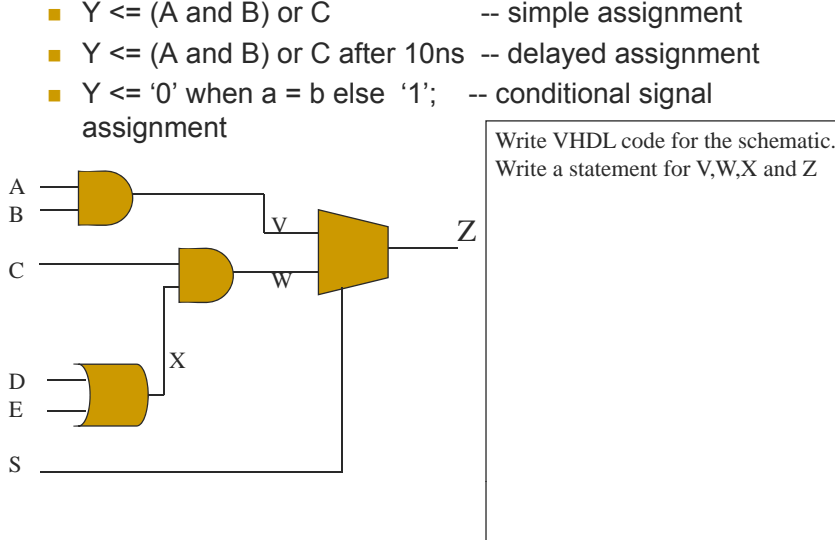

- $\blacksquare$  Y <= (A and B) or C after 10ns -- delayed assignment
- $\blacksquare$  Y <= '0' when a = b else '1'; -- conditional signal

# **Variable declaration very similar to signal declaration**  $\circ$  e.g variable A : bit\_vector(0 to 7);

- Variable assignment done with " $:=$ " e.g. A := "00110011"
- Signal has 3 properties : type, value and time, variable only has 2: type and value
- Signals and variables of same type can be assigned to each other

#### Variables

- A method is needed for immediately storing temporary data within a process
- I immediate storage done with the aid of variables variable assignments take effect immediately as they are sequential statements
- **Variables can only be defined with a process and are** not recognized outside the process

#### Variable example

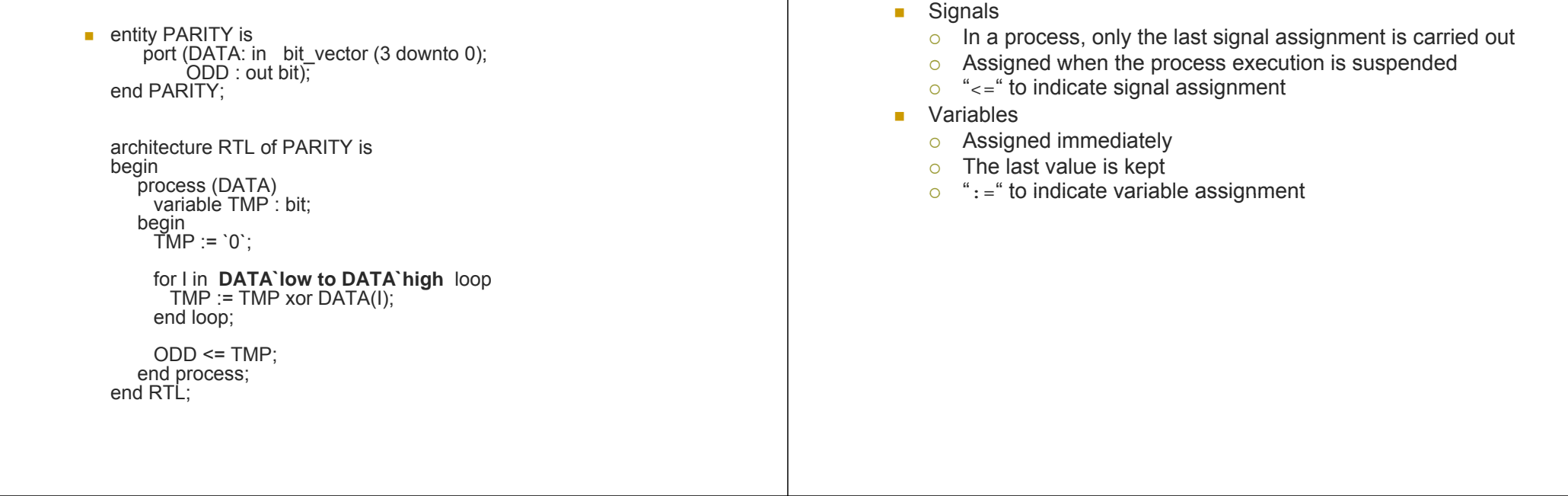

#### Variables vs. Signals

- **Signal values are assigned when the process execution is suspended suspended.**
- variable assignments take effect immediately.
- **Only the last signal assignment is carried out**.
- variable immediate assignment
- **Signals are know in the architecture architecture.**
- **Variables are known only in the process**

#### Variables vs. Signals (contd.)

Variables vs. Signals

- $\mathcal{L}_{\mathcal{A}}$  Depending on M and N are variables or signals, the following two VHDL codes lead to different results for X.
- $\checkmark$  $\checkmark$  Left code: A (B) is assigned to variables M (N) immediately  $\rightarrow$  X=A+B.
- $\checkmark$ Right code: signal M takes the last assigned value of  $C \rightarrow X=C+B$ .

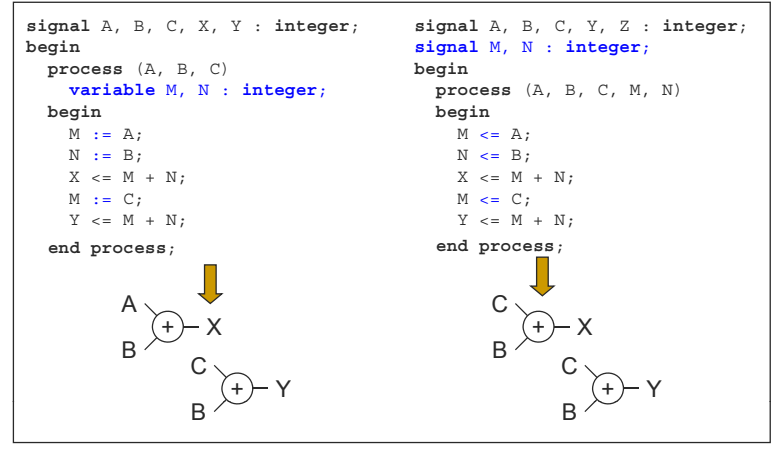

#### Asynchronous and Synchronous Processes

 $\Box$  It is good practice to separate logic into asynchronous logic and asynchronous logic

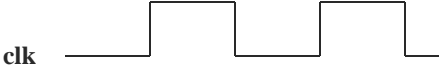

if clock' event and clock  $= '1'$  then means  $\cdot$  if the clock rises from  $\cdot$  0' to  $\cdot$  1' then if clock'event and clock  $= '0'$  then means : if the clock falls from '1' to '0' then

• These statements cause the creation of edge triggered flipflops during the synthesis process

- No need to add "else" statements to the above "if" statements
- **Never add other conditions to above if statements. Instead of: if clock'event and clock = '1' and**  $EN = '1'$  **then**
- **do: if clock event ' and clock <sup>=</sup> '1' then if**  $EN = '1'$  then

#### Asynchronous and Synchronous Processes

ARCHITECTURE arc\_shifter OF shifter ISSIGNAL shift\_val :bit4: BEGINnxt: PROCESS(load, left\_right, din, dout) BEGINIF (load <sup>=</sup> '1') THEN shift\_val  $\leq$  din; ELSIF (left\_right =  $'0'$ ) THEN shift\_val(2 downto 0) <= dout(3 downto 1); shift\_val(3) <=  $'0'$ ; ELSEshift\_val(3 downto 1) <= dout(2 downto 0); shift  $val( 0 ) <= '0'$ ; END IF; END PROCESS;

current: PROCESSBEGIN $F (load = '1') THEN$  WAIT UNTIL clock'EVENT and clock = '1';  $d$ out  $\leq$  shift val: END PROCESS; END arc\_shifter;

#### Predefined Signal Attributes

- **VHDL** provides several predefined attributes which provide information about the signal
- $\checkmark$  signal\_name'ACTIVE: indicates if a transaction has occurred
- $\checkmark$  signal\_name'QUITE: indicates that transaction has not occurred
- $\checkmark$  signal\_name'EVENT : If an event has occurred on signal name
- $\checkmark$  signal\_name `STABLE: If an event has not occurred
- $\checkmark$  signal\_name'LAST\_EVENT: Time elapsed since last event has occurred
- $\checkmark$  signal\_name'DELAYED(T): A signal identical to signal name but delayed by T units of type TIME;

### **Configurations**

- **Used by simulator to bind component instance to** entity-architecture pair.
- **All designs simulated should have configurations.**
- If no instantiated components appear in architecture, configuration is empty

#### **Example 2:**

**Example 1:** empty configuration CONFIGURATION cfg1\_rsff OF rsff is FOR arc\_rsff END FOR;  $END cf21 rsff$ :

CONFIGURATION cfg2\_rsff OF rsff is FOR arc2\_rsff FOR U1, U2 : nand2 USE ENTITY WORK.nand2(arc\_nand2); **END FOR:** END cfg1\_rsff;

# Use of Packages in VHDL

- A VHDL package is simply a way of grouping a collection of related declarations that serve a common purpose
- **Can be reused by other designs** package identifier is {package declaration}
	- end package identifier;

#### Packages

- Allow user to define elements that are not included in the standard VHDL language.
- A collection of commonly used data types and subprograms used in a design.
- **Packages are defined in two parts:** 
	- $\circ$  package declaration : includes declaration of all elements defined by the package.
	- $\circ$  package body : includes the implementation of all elements declared in the package.
- Not all packages have bodies, sometimes body not required.

**PACKAGE d k IS days\_package TYPE day\_t IS (Sunday, Monday, Tuesday, Wednesday, Thursday, Friday, Saturday); END days\_package;**

# Predefined Packages

- The most popular packages in VHDL are defined by IEEE.
- Standard : contains all basic declarations and definitions, always included by default.
- Std\_logic\_1164 : contains many useful language extensions.
- г Textio : Contains definitions of all operations on texts.
- To use a the std\_logic\_1164 package in a design unit, include the following statements:

library IEEE; use IEEE.std\_logic\_1164.all;

For the previous **user defined** package example use :

use WORK.days\_package.all;

#### Predefined Packages

- The predefined types in VHDL are stored in a library "std"
- Each design unit is automatically preceded by the following context clause
	- **library** std, work; **use** std.standard.all;
		- package standard is
		- type boolean is (false, true);  $-$  defined for operators =,  $\leq$ =,  $>=$ , ..
		- type bit is  $(0, 1')$ ; -- defined for logic operations and, or, not…

type character is (..);

- type integer is range IMPLEMENTATION\_DEFINED; subtype natural is integer range 0 to integer'high: type bit vector is array(natural range  $\le$ ) of bit;
- …end package standard;

# VHDL Libraries

- $\mathcal{L}_{\mathcal{A}}$ library IEEE;
- П use IEEE.numeric\_bit.all;
	- $\circ$  Types signed and unsigned
	- $\circ$  Overloaded operators for signed and unsigned
- $\mathbf{r}$ library IEEE;
- use IEEE.std\_logic\_1164.all;
- use IEEE.numeric\_std.all;
- T. use IEEE.std\_logic\_unsigned.all;
	- $\circ$  Types std\_logic and std\_logic\_vector
	- $\circ$  Overloaded operators for signed and unsigned

# Use of VHDL in Synthesis

- Translates register-transfer-level (RTL) design into gatelevel netlist
- VHDL was initially developed as a language for SIMULATION
- Recently being used as a language for hardware synthesis from logic synthesis companies
	- Synopsys Design Compiler, Ambit BuildGates, Mentor Graphics Autologic, ..
- Synthesis tools take a VHDL design at behavioral or structural level and generate a logic netlist
	- $\circ$  Minimize number of gates, delay, power, etc.

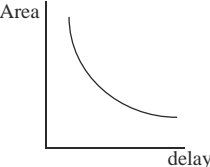

# Basic Design Methodology

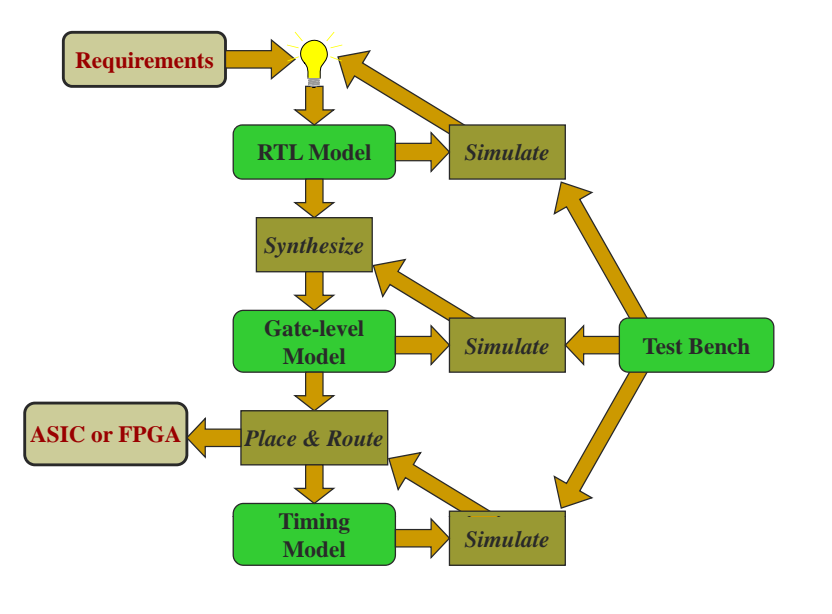